### МІНІСТЕРСТВО ОСВІТИ І НАУКИ УКРАЇНИ Національний університет «Запорізька політехніка»

## МЕТОДИЧНІ ВКАЗІВКИ

до виконання окремих розділів курсового проекту (роботи) з дисципліни Теорія механізмів і машин для студентів механічних спеціальностей всіх форм навчання.

Методичні вказівки до виконання окремих розділів курсового проекту (роботи) з дисципліни Теорія механізмів і машин для студентів механічних спеціальностей всіх форм навчання. / Укл.: А.А. Скребцов, С.Ю. Кружнова, В.Г. Шевченко, - Запоріжжя, ЗНТУ,  $2019 - 19c$ 

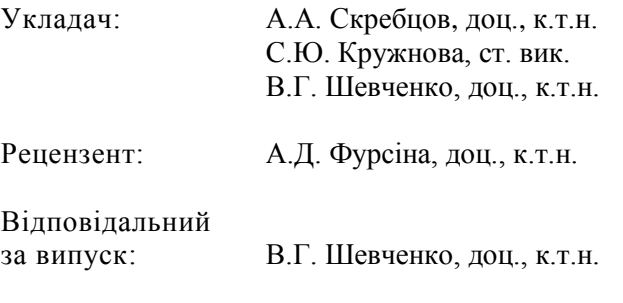

Комп'ютерна верстка: Н.В.Шалева

Затверджено на засіданні кафедри Механіка Протокол № 7 від 28.03.2019 р.

Рекомендовано до видання НМК БАД факультету Протокол №5 від 02.04.2019 р.

# **ЗМІСТ**

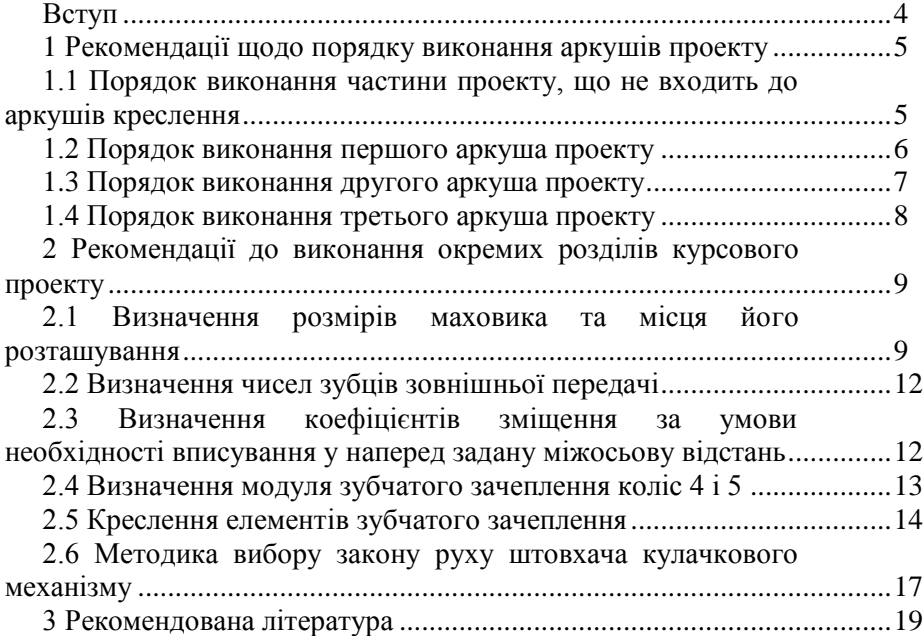

### **ВСТУП**

Методичні вказівки до виконання окремих розділів курсового проекту (роботи) з дисципліни Теорія механізмів і машин (ТММ) розроблено для спеціальності 131 «Прикладна механіка», що включає освітні програми «Технології машинобудування», «Обладнання та технології пластичного формування конструкцій машинобудування», «Обладнання та технології ливарного виробництва», спеціальності 133 «Галузеве машинобудування», що включає освітні програми «Металорізальні верстати та системи», «Підйомно-транспортні, дорожні, будівельні, меліоративні машини та обладнання», «Колісні та гусеничні транспортні засоби», «Двигун внутрішнього згорання», а також спеціальності 134 «Авіаційна та ракетно-космічна техніка», що включає освітні програми «Авіаційні двигуни та енергетичні установки», «Технології виробництва авіаційних двигунів та енергетичних установок».

У методичних вказівках викладено матеріал, що допоможе студентам виконувати курсовий проект (роботу) з ТММ. Наведено рекомендовану послідовність виконання аркушів та деяких розділів проекту (роботи), що не входять до аркушів креслення.

# **1 РЕКОМЕНДАЦІЇ ЩОДО ПОРЯДКУ ВИКОНАННЯ АРКУШІВ ПРОЕКТУ**

**1.1 Порядок виконання частини проекту, що не входить до аркушів креслення**

1 Виконати структурний аналіз механізму, враховуючи як одне ціле важільний механізм, кулачковий механізм та привод механізму, який складається із зовнішньої пари коліс 4 і 5. Вважати кривошип, кулачок і зубчате колесо 5 однією ланкою, тому, що вони жорстко з'єднані на одному валі. Привод здійснюється від колеса 4.

2 Виконати синтез важільного механізму за заданим коефіцієнтом зміни середньої швидкості. Для завдань, в яких задані усі розміри ланок, визначити коефіцієнт зміни середньої швидкості. Необхідні креслення виконати на окремому аркуші стандартних розмірів та додати його до пояснювальної записки. Використати програму MECH, розділ "СИНТЕЗ МЕХАНІЗМУ"

3 Підготувати усі вхідні дані для розрахунків на ЕОМ та провести необхідні розрахунки. Результати у вигляді роздруку або переписані з екрана комп'ютера оформити у вигляді таблиці.

4 Скласти (роздрукувати) для важільного механізму таблицю  $\alpha_{\rm l}$  =  $\alpha_{\rm l}({\rm S})$ , з якої керівник проекту задає кут положення механізму.

5 Використати програму MECH, розділ "ФУНКЦІЇ ПОЛОЖЕННЯ" для розрахунку функцій положення.

6 Скласти для важільного механізму, розташованого під заданим кутом  $\alpha_1$ , передаточні функції. Розрахувати усі значення передаточних функцій графічним або графоаналітичним методами. Порівняти результати розрахунків. Графоаналітичний метод (метод планів швидкостей) виконано у курсовій роботі з теоретичної механіки, або виконується далі. Використати програму MECH, розділ "КІНЕМАТИКА".

7 Скласти формули для визначення динамічних характеристик механізму (зведеного моменту сил корисного опору і зведеного моменту інерції ланки зведення) та розрахувати їх значення для положення, визначеного KYTOM  $\alpha_1$ . . Порівняти результати з

розрахунками на ЕОМ. Використати програму MECH, розділ "ДИНАМІКА" .

8 На аркуші накреслити діаграму енергомас. Розрахувати момент інерції маховика за методом Віттенбауера, визначити характеристики електродвигуна, розміри та масу маховика, накреслити ескіз маховика.

9 Розрахувати дійсні значення кутової швидкості та кутового пришвидшення ланки зведення.

### **1.2 Порядок виконання першого аркуша проекту**

1 Викреслити механізм у двох крайніх положеннях та в положенні, що визначається кутом  $\alpha_1$ , який задається керівником проекту. Масштаб треба вибрати таким чином, щоб площа, яку займає механізм на аркуші паперу А1, повинна займати не більше 1/6 площі всього аркуша.

2 На кресленні механізму у положенні, що визначається кутом 1, зробити побудови для визначення передаточних функцій графічним методом.

3 Побудувати плани швидкостей і пришвидшень для вказаних положень.

4 За даними розрахунку на ЕОМ побудувати діаграму переміщень точки останньої ланки 5 механізму. Використати програму MECH, розділ "КІНЕМАТИКА"

5 Методом графічного диференціювання побудувати діаграми швидкостей і пришвидшень цієї ж точки. Масштабні коефіцієнти побудови треба вибирати таким чином, щоб усі діаграми могли розташуватись над кутовим штампом. Діаграми переміщень і швидкостей можна будувати в одній системі координат.

6 Порівняти результати розрахунків, отриманих аналітичним та графоаналітичним методами.

7 Визначити сили й моменти сил інерції та їх рівнодіючі для положення механізму, що визначається кутом  $\alpha_1$ .

8 Визначити реакції у кінематичних парах та зрівноважувальну силу графоаналітичним методом (методом груп Ассура).

9 Визначити зрівноважувальну силу методом "важеля" Жуковського.

10 Порівняти результати обчислень зрівноважувальної сили різними методами.

### **1.3 Порядок виконання другого аркуша проекту**

1 Підготувати вхідні дані для розрахунків на ЕОМ:

а) вибрати із бланка завдань число зубців колеса 4. Число зубців колеса 5 приводу прийняти за рекомендаціями п. 3 цих методичних вказівок. Розрахувати модуль зубчатого зачеплення. Прийняти модуль зачеплення відповідно з ГОСТ 9563-80;

б) згідно із заданим видом корегованого зачеплення (нульове, рівно зміщене або нерівно зміщене) за таблицями Кудрявцева вибрати необхідні коефіцієнти зміщення.

2 Для однієї з умов розрахунку зубчатого зачеплення (за вказівкою керівника проекту) підрахувати усі розміри зубчатих коліс 4 і 5 та усі якісні показники (коефіцієнт перекриття, коефіцієнти питомого ковзання). Використати програму ZUB провести розрахунки розмірів і якісних показників із наведенням усіх відповідних формул у пояснювальній записці; перевірити умову рівно зношеності.

3 Для цього ж заданого виду зачеплення виконати креслення, на якому:

а) викреслити зачеплення зубчатих коліс у вигляді трьох зубців від кожного колеса. Масштаб зображення вибирати таким щоб він був стандартним і щоб висота зуба була б не менше 60 мм. Центр колеса 4 повинен бути обов'язково на полі креслення. Центр колеса 5 може бути на полі креслення, а може бути і за його межами. Усі лінії побудови евольвент зубців залишити на кресленні тонкими лініями;

б) на зачепленні показати робочі частини профілів зубців, дуги зачеплення;

в) побудувати діаграму зачеплення, діаграми коефіцієнтів питомого ковзання у прямокутній системі координат та у вигляді кругових діаграм на профілях зубців. Показати максимальні коефіцієнти питомого ковзання для кожного колеса;

г) на вільному місці біля зачеплення накреслити таблицю характеристик зачеплення (див. приклад виконання курсового проекту);

### **1.4 Порядок виконання третього аркуша проекту**

1 Підготувати вхідні дані для проектування кулачкового механізму:

а) закон руху штовхача і тип кулачкового механізму, який задано у додатку Н в залежності від заданого варіанту, позначено точками загальної діаграми. Кути віддалення, дальнього стояння й наближення у своїй сумі не повинні перевищувати 360°;

б) хід штовхача задано у мм для поступально рухаючих штовхачів (гострого або плоского) і довжиною штовхача та кутом його коливання для коливального штовхача.

2 Викреслити діаграму другої похідної закону руху штовхача, приймаючи величину її по осі d<sup>2</sup>s/d $\varphi$ <sup>2</sup> (d<sup>2</sup> $\psi$ /d $\varphi$ <sup>2</sup>) приблизно 80 – 100 мм, а вздовж осі φ - 180 мм.

3 Графічно інтегруючи цю діаграму побудувати діаграму ds/dφ (dψ/dφ), а затим, інтегруючи побудовану діаграму, побудувати діаграму s або ψ як функцію φ. Полюсні відстані слід прийняти рівними  $H_1 = H_2 = 1/\mu_\varphi$ .

4 Визначити мінімальний радіус-вектор кулачка побудовою фазових діаграм. Для кулачка із плоским поступально рухаючим штовхачем сумарну діаграму можна будувати у тій же системі координат, що і діаграма  $d^2s/d\varphi^2$ .

5 Для зручності побудов діаграми руху штовхача краще креслити в одному чисельному масштабному коефіцієнті. Одиниці виміру при цьому повинні бути стандартними.

6 Побудувати профіль кулачка. Для кулачків із коливальним або гострим поступально рухаючим штовхачем побудувати теоретичний (тонкою лінією) та практичний (основною лінією) профілі. Для одного найнижчого положення штовхача навести основною лінією сам штовхач і ролик.

7 При розрахунках на ЕОМ (програма ЕОМ KULAK) відрізок по осі ф розділити на 16 рівних частин. Діаграму  $d^2s/d\varphi^2$  ( $d^2\psi/d\varphi^2$ ) на фазі наближення будувати дзеркально відображеною від діаграми на фазі віддалення відносно вертикальної осі.

8 Списати результати аналітичного розрахунку (координати профілю кулачка) і нанести теоретичний профіль на побудований графічно.

# **2 РЕКОМЕНДАЦІЇ ДО ВИКОНАННЯ ОКРЕМИХ РОЗДІЛІВ КУРСОВОГО ПРОЕКТУ**

**2.1 Визначення розмірів маховика та місця його розташування**

Момент інерції маховика (за методом Віттенбауера) визначається за формулою:

$$
I_M = \frac{ab \cdot \mu_{\Delta T}}{\delta \cdot \omega_{cp}^2} - I_C
$$

Звідси видно, що момент інерції маховика зворотно пропорційний квадрату кутової швидкості ланки зведення. Тому для зменшення розмірів маховика доцільніше встановлювати його на най швидкохідному валі механізму. Однак таке рішення не завжди раціональне, тому що при цьому не враховується дійсна жорсткість ланок і виникаючі при цьому коливання в механізмах.

Якщо обертальний рух до ланки зведення з моментом інерції *I<sup>м</sup>* передається від двигуна через передаточний зубчатий механізм, то джерелом збурюючих коливань у машині можуть бути як двигун, так і механізм. Ланки передаточного механізму пружні, тому під дією збурюючих сил вони коливаються. Вибором ланки передаточного механізму для встановлення маховика можна досягти ефективного зниження коливань кутової швидкості ланки зведення. Якщо джерело коливань – робочий механізм (поршневі машини з електродвигунами, молоти, преси і таке інше), то маховик доцільно установлювати на

валі ланки зведення. В цьому разі передаточний механізм і двигун розвантажуються від динамічних дій з-за коливань ланок, які можуть суттєво перевищувати номінальне навантаження, особливо при резонансних режимах. Крім того, передаточний механізм у цьому разі розраховується лише з урахуванням дій номінальних навантажень без урахування пікових моментів.

При розташуванні маховика на валі ланки зведення поліпшуються умови пуску електродвигуна за рахунок скорочення часу пуску. Для зменшення моменту інерції й маси маховика його можна розташувати на валі *і*, який з'єднаний з валом ланки зведення підвищуючою передачею. Якщо джерело коливань – двигун, то для захисту передаточного й робочого механізмів від динамічних дій маховик доцільніше розташувати на валі двигуна.

При відступах від вказаних рекомендацій, на приводі від електродвигуна й дії коливань від робочого механізму, між двигуном і ланкою зведення з'являється пружна в'язь – передаточний зубчатий механізм. У цьому випадку може наступити резонанс. Таким чином, збільшення зведеного моменту інерції за рахунок додавання махової маси може призвести до збільшення коливань кутової швидкості ланки зведення. Це може призвести до погіршення динамічних властивостей механізму при деяких пружних властивостях передаточного механізму при установці маховика.

Проте є й інші міркування. Зубчаті колеса передаточних механізмів погано сприймають ударні навантаження, які виникають під час роботи важільних механізмів, наприклад, кувальних молотів, деяких пресів, тощо. В цьому разі краще встановити маховик на валі вхідної ланки важільного механізму. При цьому інертність маховика у значній мірі відверне передачу від ударних навантажень на зубчаті колеса передаточного механізму.

Конструктивно маховики виконують у вигляді дисків або кілець із спицями (рис.2.1), які виготовляють з чавуну або сталі.

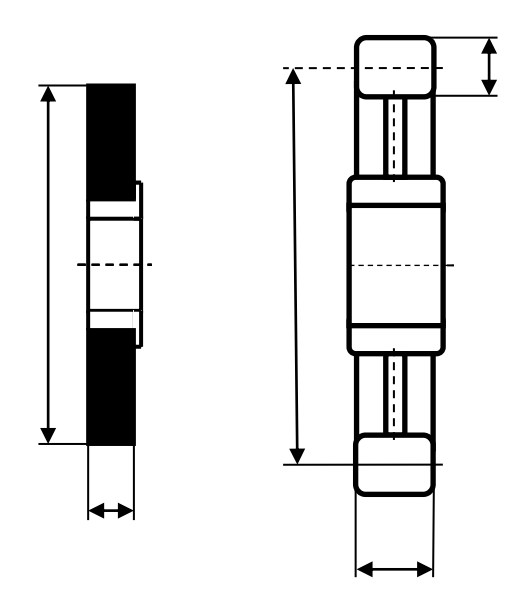

Рисунок 2.1 – Конструктивні *a* схеми маховиків

Для дискових маховиків момент інерції диска відносно осі рівний  $I_M = m \cdot D^2 / 8$ . Якщо масу *m* виразити через об'єм і щільність  $\rho$  матеріалу, то будемо мати  $D = \sqrt[4]{32 \cdot I_M / \pi \cdot b \cdot \rho}$ 

Для маховика у вигляді кільця зі спицями, нехтуючи масою спиць, отримаємо  $I_M = \pi \lambda_b \lambda_h \rho D^2 / 4$ , або  $D = \sqrt{4 I_M / \pi \lambda_b \lambda_h \rho}$ .

З цих виразів видно, що матеріалоємність маховика зворотно пропорційна квадрату його діаметра. При однакових діаметрах маса дискового маховика приблизно у двічі більше, ніж маховика зі спицями.

Для розрахунків у курсовому проекті треба приймати такі значення коефіцієнтів:  $\lambda_b = 0.2$  … 0.4,  $\lambda_b = 0.3$  … 0.4,  $\rho = 7800 \text{ kT/m}^3$  – для сталевих і *ρ* = 7100 кГ/м<sup>3</sup> – для чавунних маховиків.

Момент інерції ротора електродвигуна можна прийняти з відповідних таблиці. Для цього визначимо потужність електродвигуна

$$
P = \frac{M_{36} \cdot \omega_1}{\eta} = \frac{A_{\text{somax}} \cdot n_{kp}}{60 \cdot \eta},
$$

де *Азоmax* – максимальне значення зведеного моменту сил опору за цикл, *nкр* – частота обертання ланки зведення, *η* – коефіцієнт корисної дії приводу.

За цією потужністю й частотою обертання ротора електродвигуна (задано у бланку завдання або у таблиці заданого варіанта) вибирається тип електродвигуна та момент інерції його ротора *Ірд*.

Момент інерції інших мас умовно приймаємо у межах 30% від моменту інерції ротора електродвигуна. Таким чином *ІС*.= 1.3 *Ірд*.

#### **2.2 Визначення чисел зубців зовнішньої передачі**

Число зубців колеса 4 привода задано в умові до курсового проекту. Число зубців колеса 5 привода слід розрахувати за формулою  $z_5 = (2 \cdot (l_{OA} + 50)/m)$ , де  $l_{OA}$  - довжина кривошипа ОА в міліметрах. Отримане число зубців Z<sub>5</sub> слід округлити до найближчого цілого числа з нормального ряду чисел.

### **2.3 Визначення коефіцієнтів зміщення за умови необхідності вписування у наперед за дану міжосьову відстань**

Необхідно вписатись у міжосьову відстань передачі  $a_{\psi}$ . Міжосьова відстань передачі без зміщення – *а*. Визначимо коефіцієнт сприйманого зміщення  $y = (a_w - a)/m$ 

Визначаємо кут зачеплення

$$
\alpha_w = \arccos\left(\frac{0.5 \cdot (Z_1 + Z_2) \cdot \cos \alpha_0}{y + 0.5 \cdot (Z_1 + Z_2)}\right)
$$

Коефіцієнт сумарного зміщення

$$
X_{\Sigma} = \frac{(Z_1 + Z_2) \cdot (inv\alpha_w - inv\alpha_0)}{2 \cdot tg\alpha_0}.
$$

Значення евольвентних функцій *іnv* $\alpha_{_w}$  та *inv* $\alpha_{_0}$  визначаються за формулами  $inv\alpha_w = tg\alpha_w - \alpha_w$ ;  $inv\alpha_0 = tg\alpha_0 - \alpha_0$ , або з таблиці додатку Ж .

Величина  $X_{\Sigma}$  повинна бути розподілена між  $X_{1}$  та  $X_{2}$  в цілому довільно за умовою  $X_{\Sigma} = X_1 + X_2$ . Однак з метою підвищення опору робочих поверхонь заїданню та контактному зруйнуванню рекомендується призначати $\left|X_1\right\rangle$ та  $\left|X_2\right\rangle$  з формул

$$
X_1 = 0.5 \cdot \left[ X_{\Sigma} - \frac{y \cdot (Z_2 - Z_1)}{(Z_2 + Z_1)} \right], \quad X_2 = X_{\Sigma} - X_1 \cdot
$$

Після визначення коефіцієнтів зміщення їх треба перевірити, щоб вони були в межах, які обумовлюють умови підрізання ніжок та загострення голівок зубців:  $X_{\min} < X < X_{\max}$ .

Мінімальний коефіцієнт зміщення визначаємо з умови відсутності підрізання:

$$
X_{\min} = \frac{17 - Z}{17}
$$

Максимальний коефіцієнт зміщення визначаємо з умови відсутності загострення голівок зубців:  $X_{\text{max}} = 0.15 \cdot Z^{0.7}$ 

Загострення не буде, якщо [*х* <sub>max</sub>]≥0.4 ·

#### **2.4 Визначення модуля зубчатого зачеплення коліс 4 і 5**

Досліджуємо зачеплення коліс 4 і 5 привода. Для розрахунків приймаємо Z<sup>4</sup> (див. бланк завдання), Z<sup>5</sup> (див. п.6.2). Момент, який діє на колесі 4, розрахуємо за формулою:  $M_4 = M_5 / (U_{45} \cdot \eta) H M$ ,

де *U<sup>45</sup> = Z<sup>5</sup> / Z4* - передаточне відношення зубчатої пари, *η* = 0.98 - коефіцієнт корисної дії зубчатої пари.

Вважаючи, що наша пара коліс буде працювати в умовах захищеності від пилу та інших абразивних часток, а також в середовищі з мастилом, розрахунок міжосьової відстані  $a_{\mu}$ проводимо за умовами контактної міцності:

$$
a_{w} = (U_{45} \pm 1) \sqrt[3]{\left(\frac{10000}{\left[\sigma\right]_{H}}\right)^{2} \cdot \frac{K_{H} \cdot M_{4}}{W_{a} \cdot U_{45}}}
$$

де  $K_H = 1.1$  ... 2.5 - коефіцієнт навантаження при розрахунку на контактну витривалість;  $[\sigma]_H = 640 \text{ M}$ Па для сталі  $40X$ ,  $\psi_a = b / a_w =$ 0.2 ... 0.5 - коефіцієнт ширини зуба.

За цією міжосьовою відстанню розрахуємо необхідний модуль зачеплення:

 $m = 2 \cdot a_w / [(U_{45} + 1) \cdot Z_4]$ 

Згідно стандарту ДСТ 9563-60 вибираємо стандартний m.

#### **2.5 Креслення елементів зубчатого зачеплення**

Побудову евольвентного зачеплення (рис. 2.2) починають з визначення масштабу креслення. Масштаб креслення вибирають таким, щоб висота зуба була приблизно 60 мм, крім того масштаб повинен бути стандартним. Проводимо лінію міжосьової відстані. Цю лінію проводимо так, щоб вмістити зачеплення у площу, приблизно 0.75 від площі аркуша. Центр колеса 1 повинен бути на аркуші, а центр колеса 2 може і виходити за межі аркуша. Міжосьову відстань О1О<sup>2</sup> розподіляємо точкою *Р* на радіуси початкових кіл  $r_{w1}$  *i*  $r_{w2}$ . Для зручності всі інші радіуси відкладаємо не від  $r_{\rm w1}$ центрів коліс, а спочатку позначаємо точки різниці радіусів від полюса зачеплення і через ці точки проводимо кола з центрів коліс. Перевіряємо радіальний зазор. Проведемо дотичну до основних кіл, яка повинна перетнути міжосьову лінію через полюс *Р*. Перевірити кут зачеплення. Відновлюючи на лінію зачеплення перпендикуляри з центрів коліс  $O_1$  і  $O_2$ , знаходимо точки А і В – початку і кінця теоретичної лінії зачеплення.

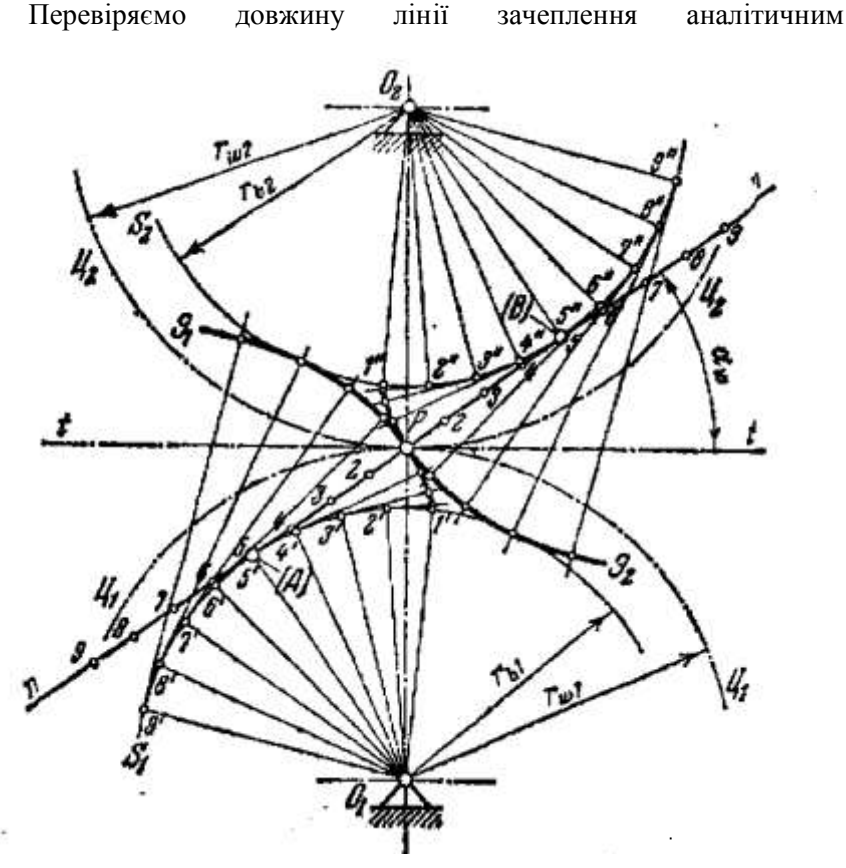

Рисунок 2.2 - Побудова евольвентного профілю зуба.

розрахунком:  $AB = a_w \cdot \textit{Sin} \alpha_w$ .

Бокові евольвентні профілі зубців коліс креслять, перекочуючи прямі АР і РВ по відповідних основних колах.

При побудові евольвенти відрізок АР ділимо на декілька рівних частин довжиною 25...30 мм. Точність розподілення треба перевірити неодноразовим вимірюванням відрізка АР вимірювачем, поставленим на довжину однієї частини з послідовним уточненням її розміру. Такі самі відрізки відкладаємо по основному колі в бік полюса Р та в протилежному напрямку. У бік полюса Р відкладаємо стільки ж відрізків, скільки їх вміщується у відрізку АР. Кінцева точка

позначена 1 , інші у зворотному порядку. В кожній з цих точок проводимо дотичні в бік полюса і на цих дотичних відкладемо стільки відрізків, який номер точки на основному колі за мінусом одного. З'єднуючи послідовно всі ці точки плавною лінією, получимо евольвентний профіль зуба Є1. Так само будується бічний профіль зуба колеса 2. Вірність побудови евольвенти можна перевірити за властивістю, яка полягає в тому, що дотична до основного кола є також і нормаллю до евольвенти.

Профіль зуба у його кола западини будується спрощено, а саме, точка 1 , яка лежить на основному колі і є початком евольвенти, з'єднується радіальною прямою з центром колеса, а потім ця пряма спрягається з колом ніжок дугою кола, радіус якого дорівнює 0.38*m* . Тут слід пам'ятати про масштабний коефіцієнт побудови. Якщо радіус кола ніжок *f r* перебільшує радіус основного кола, то евольвента переходить у коло ніжок за допомогою того ж самого округлення радіусом 0.38*m* .

Профіль зуба з другого боку будують симетрично відносно осі симетрії зуба. Для цього треба товщину зуба по ділильному колі поділити навпіл та, з'єднуючи цю середину з центром колеса, провести вісь симетрії.

Ще два зуба по обидва боки побудованого зуба також будують симетрично відносно їх осей, які проводимо, відкладаючи крок *p* по ділильному колі в один та в другий боки від осі симетрії побудованого зуба.

Для колеса 2 профілі зубців креслять аналогічно. На теоретичній лінії зачеплення позначають точки *а* і *в* початку та кінця практичної лінії зачеплення, які є перетином кіл голівок з теоретичною лінією зачеплення.

Про інші елементи зубців зубчатих коліс дивись [10].

### **2.6 Методика вибору закону руху штовхача кулачкового механізму**

Закон руху штовхача задається у вигляді діаграми аналогу прискорення штовхача, яка утворюється прямими лініями, що з'єднують точки, перелічені у відповідних варіантах (рис. 2.3). Ці точки задаються літерами  $C_0, C_1, ..., C_8$  і цифрами 1,2,...,8. Верхня частина діаграми описується буквами  $c_{\scriptscriptstyle 0}, c_{\scriptscriptstyle 1}, \scriptscriptstyle ... , c_{\scriptscriptstyle 4}$ , а нижня – буквами  $C_4, C_5, \ldots, C_8$ . Наприклад, закон руху штовхача заданий таким описом:<br>1) 0,  $C_2, C_3, 4, C_5, C_6, 8$  *або* 2) 0,  $C_1, 4, C_8, 8$ .

За першим прикладом закон руху штовхача показаний суцільною лінією, а за другим прикладом – пунктирною.

При кресленні діаграми аналога прискорень треба врахувати, що відрізок 08 приймається приблизно 160 мм і відповідає куту віддалення  $\varphi_1$  в радіанах. Величину ординати на цій діаграмі приймати в межах 80 – 100 мм.

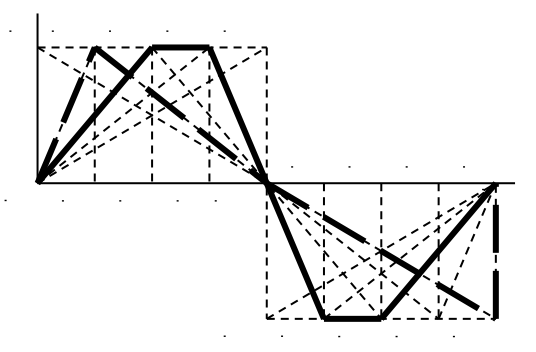

**С С** Рисунок 2.3 - Закон зміни аналога прискорення. штовхача

Для подальшого визначення мінімального радіуса – вектору **4 5 6 7 8** кулачка рекомендується діаграми прискорення, швидкості переміщення будувати з рівними чисельно, але стандартними масштабними коефіцієнтами: **'**

$$
\mu_{\frac{d^2S}{d\varphi^2}}\left[\frac{M}{MM\cdot pa\partial^2}\right] = \mu_{\frac{dS}{d\varphi}}\left[\frac{M}{MM\cdot pa\partial}\right] = \mu_S\left[\frac{M}{MM}\right].
$$

Для цього треба приймати полюсну відстань при графічному інтегруванні  $H = \frac{1}{1}$ .  $\mu_{_\varphi}$ 

Для кулачків з коливальним штовхачем краще перейти від закону  $\left[ \frac{a \psi}{d\varphi^2}, \varphi \right]$  $\downarrow$  $\overline{\phantom{a}}$  $\frac{d^2\psi}{\sqrt{2}}, \varphi$  $\varphi$  $\frac{\psi}{a^2}$ 2 *d*  $\left[\frac{d^2\psi}{d\varphi^2},\varphi\right]$  до закону  $\left[\frac{d^2S}{d\varphi^2},\varphi\right]$  $\overline{\phantom{a}}$  $\lfloor$  $\frac{d^2S}{d\varphi^2}, \varphi$  $\frac{1}{2}$ , 2 *d*  $\frac{d^2S}{ds^2}$ , *o*, враховуючи залежність  $S = l \cdot \psi$ ,

де *S* – дуга кінця штовхача довжиною *l* в метрах (див. додаток Н), який повертається під час роботи на кут *ψ* в радіанах.

**Примітка***.* Для позбавлення від ударних явищ, які виникають як слідство раптової зміни пришвидшення, а відтак і сили інерції, допускається корегувати закон аналога пришвидшення штовхача на ділянках виникнення ударів заміною вертикальних ділянок на похилі на частці кута віддалення, що дорівнює половині однієї частки, на яку поділявся кут віддалення. Наприклад, заданий закон зміни аналога прискорення № 2, що наведений на рисунку 2.3 пунктирною лінією, треба замінити законом, наведеним на рисунку 2.4.

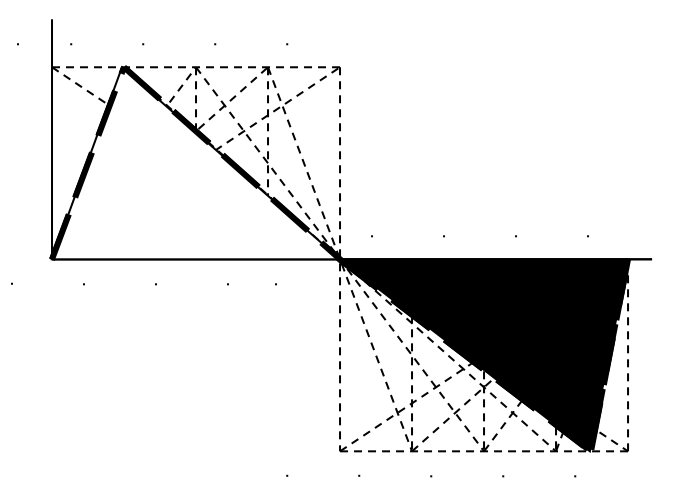

**4 5 6 7** Рисунок 2.4 - Корекція закону зміни аналога пришвидшення штовхача

При цьому треба врахувати, що площа верхньої частини **'** діаграми повинна бути рівною площі її нижньої частини.

Якщо ці площі не збігаються, то треба відкорегувати одну з частин (верхню, або нижню) за рахунок її ординати.

### **3 РЕКОМЕНДОВАНА ЛІТЕРАТУРА**

1 Артоболевський І.І. Теорія механізмів і машин: Підр. для втузів. 2–е видання, перероб. та доп. – К.: Наука. 1957. – 647 с. – 1 прим.

2 Артоболевский И.И., Эдельштейн В.В. Сборник задач по теории механизмов и машин. Учеб. пособие, 2-е изд. – М.: Наука, 1975. – 20 прим.

3 Попов С.А. Курсовое проектирование по теории механизмов и машин: Учеб. пособие для машиностроит. спец. вузов/ Под ред. К.В. Фролова. – М.: Высш. шк., 1986. – 295 с.: ил. – 150 прим.

4 Кіницький Я.Т. Теорія механізмів і машин. Підручник. – Київ: Наукова думка. 2002. – 660 с.: ил. – 400 прим.

5 Курсове проектування з теорії механізмів і машин: учбовий посібник Є.І. Крижанівський, Б.Д. Малько, В.М. Сенчішак та ін. – Івано-Франківськ: 1996. – 357 с. – 100 прим.

6 Теорія механізмів і машин. Термінологія.: /Укл. Б.М. Кутепов. – Запоріжжя: ЗМІ. 1993. – 23 с. – 50 прим.

7 Конспект лекцій з дисципліни "Теорія механізмів і машин". Структурний аналіз та синтез механізмів.: / Укл. Б.М. Кутепов. – Запоріжжя: ЗДТУ. 2000. – 44 с. – 150 прим.

8 Теорія механізмів і машин. Кінематика. Конспект лекцій.: / Укл. Б.М. Кутепов. – Запоріжжя: ЗДТУ.1997. – 25 с. – 150 прим.

9 Конспект лекцій з дисципліни "Теорія механізмів і машин". Динаміка.: / Укл. Б.М. Кутепов. – Запоріжжя: ЗДТУ. 1997. – 44 с. – 150 прим.

10 Конспект лекцій з дисципліни "Теорія механізмів і машин". Зубчаті передачі.:/Укл. Б.М. Кутепов. – Запоріжжя: ЗДТУ. 1998. – 74 с. – 150 прим.

11 Конспект лекцій з дисципліни "Теорія механізмів і машин". Кулачкові механізми.:/Укл. Б.М. Кутепов. – Запоріжжя: ЗДТУ.1999. – 56 с. – 150 прим.